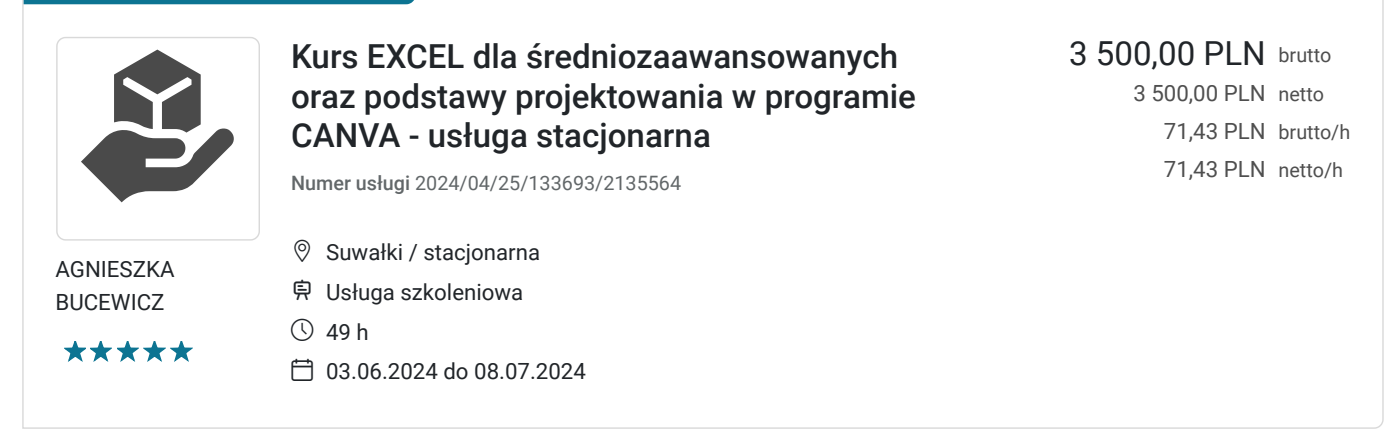

## Informacje podstawowe

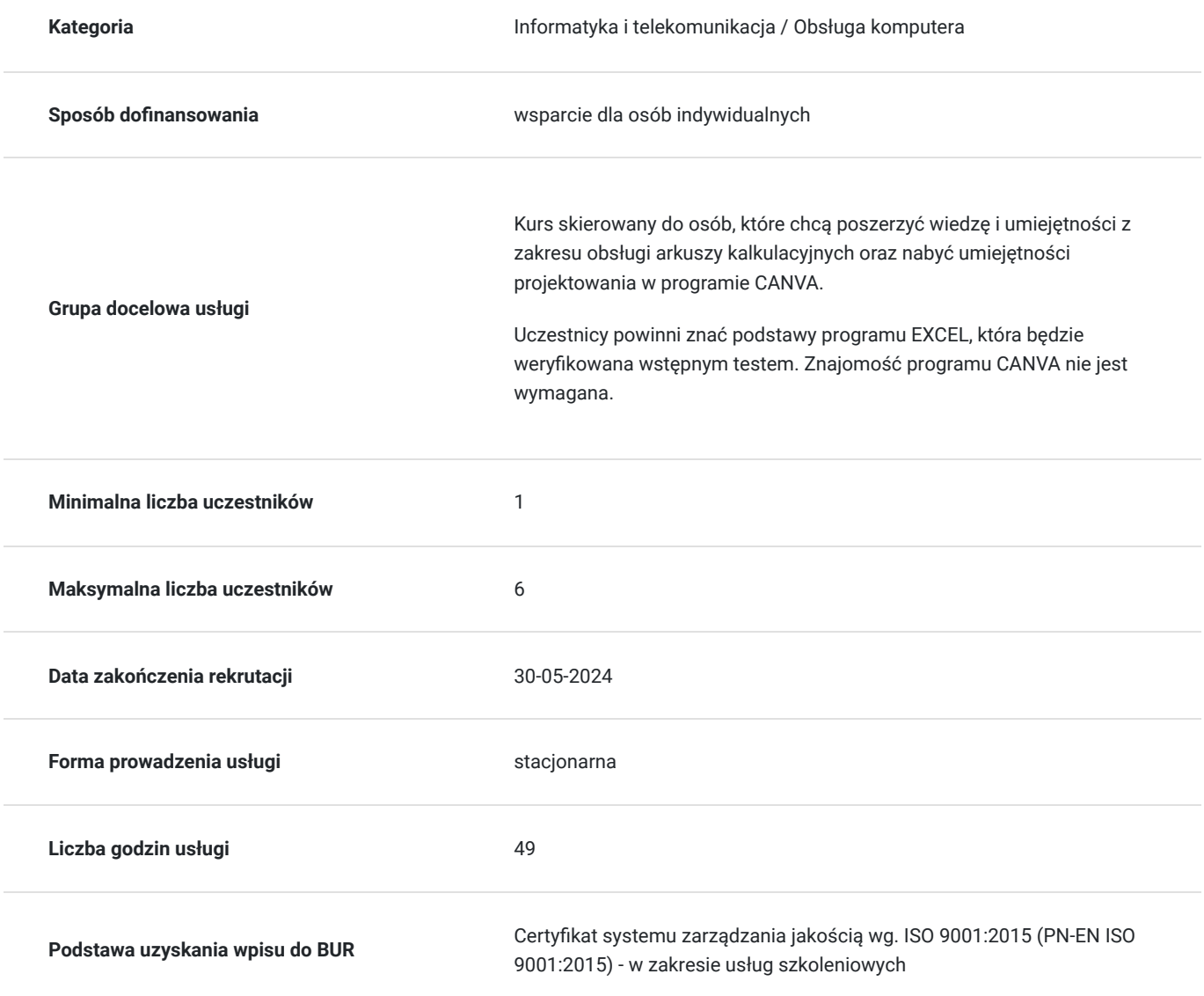

## Cel

**Cel edukacyjny**

Usługa "Kurs EXCEL dla średniozaawansowanych" przygotowuje do samodzielnej obsługi i wykonywania działań w arkuszu kalkulacyjnym na poziomie średniozaawansowanym oraz do samodzielnego projektowania w programie CANVA.

## **Efekty uczenia się oraz kryteria weryfikacji ich osiągnięcia i Metody walidacji**

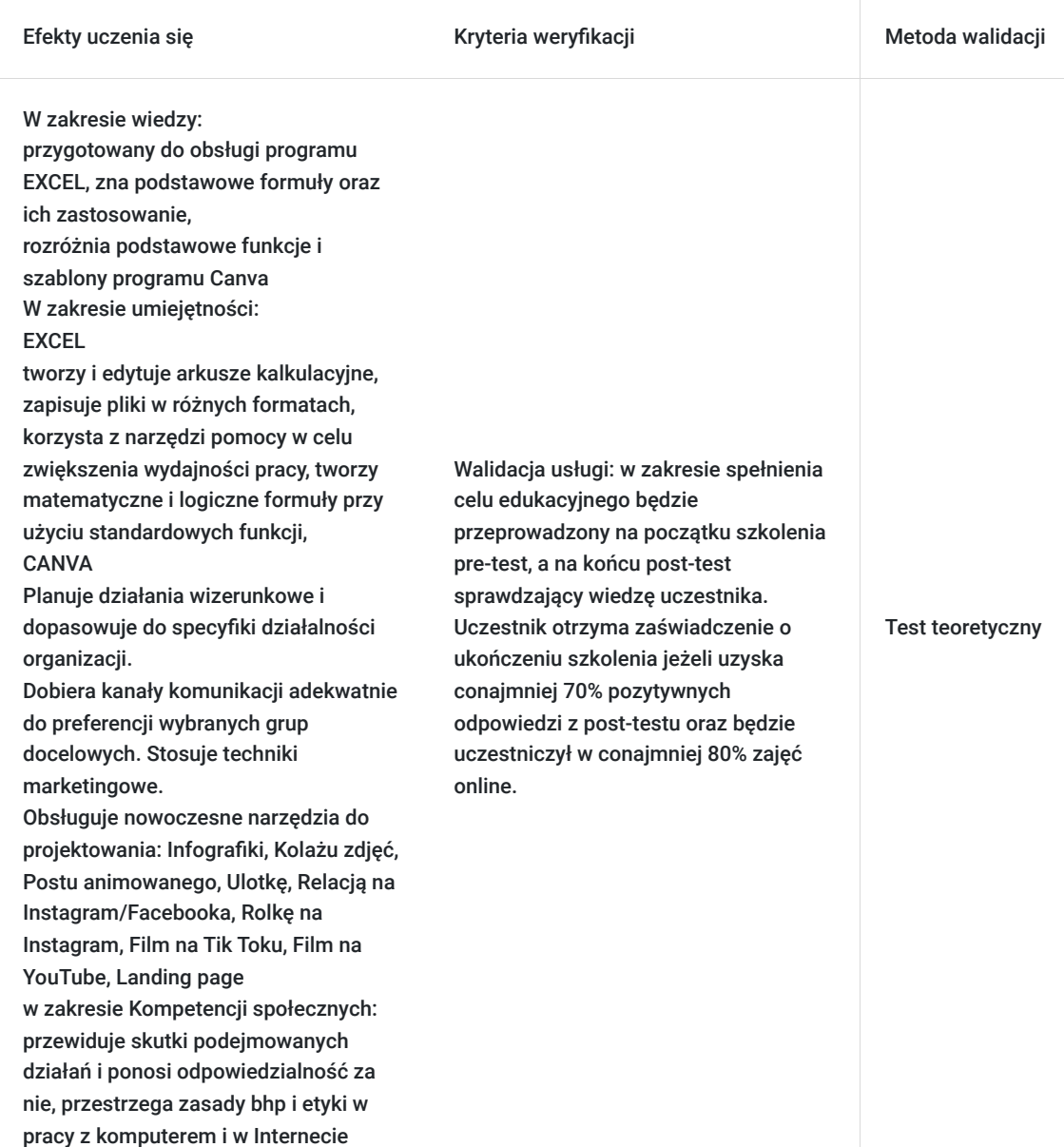

# Kwalifikacje

### **Kompetencje**

Usługa prowadzi do nabycia kompetencji.

#### **Warunki uznania kompetencji**

Pytanie 1. Czy dokument potwierdzający uzyskanie kompetencji zawiera opis efektów uczenia się?

Tak, dokument potwierdza uzyskanie kompetencji. Dzięki kursowi uczestnik nauczy się jak wykorzystywać program Excel oraz program CANVA do projektowania graficznego.

### Pytanie 2. Czy dokument potwierdza, że walidacja została przeprowadzona w oparciu o zdefiniowane w efektach uczenia się kryteria ich weryfikacji?

Dokument potwierdza, ze walidacja została przeprowadzona w oparciu o zdefiniowane w efektach uczenia się kryteria ich weryfikacji tj. wykonanie konkretnych ćwiczeń podczas kursu oraz pre-testu i post testu.

### Pytanie 3. Czy dokument potwierdza zastosowanie rozwiązań zapewniających rozdzielenie procesów kształcenia i szkolenia od walidacji?

Dokument potwierdza zapewnienie rozdzielenia procesów kształcenia i szkolenia od walidacji.

# Program

Kurs jest skierowany do osób posiadających podstawową wiedzę i umiejętności z obsługi programu EXCEL oraz dla osób, które chcą poznać podstawy projektowania w programie Canva. Dla lepszego przyswojenia programu szkolenia zaleca się zrobienie testu poziomującego na początku szkolenia oraz testu podsumowującego na koniec kursu. Częstotliwość spotkań ustala się na trzy razy w tygodniu po 120 min (3 godziny lekcyjne). Liczba godzin usługi (1h = 45 minut). Zajęcia odbywają się w godzinach rannych, popołudniowych lub wieczornych w zależności od potrzeb Uczestników. Harmonogram będzie uzupełniany po wcześniejszym ustaleniu z uczestnikami kursu.

#### Ramowy program:

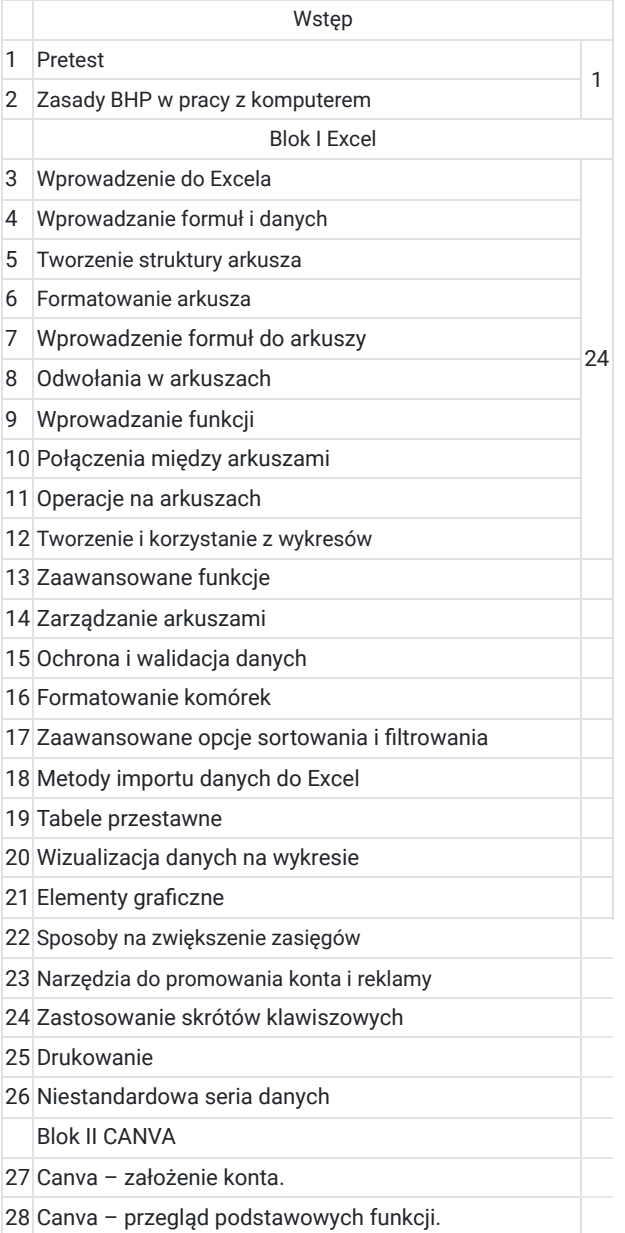

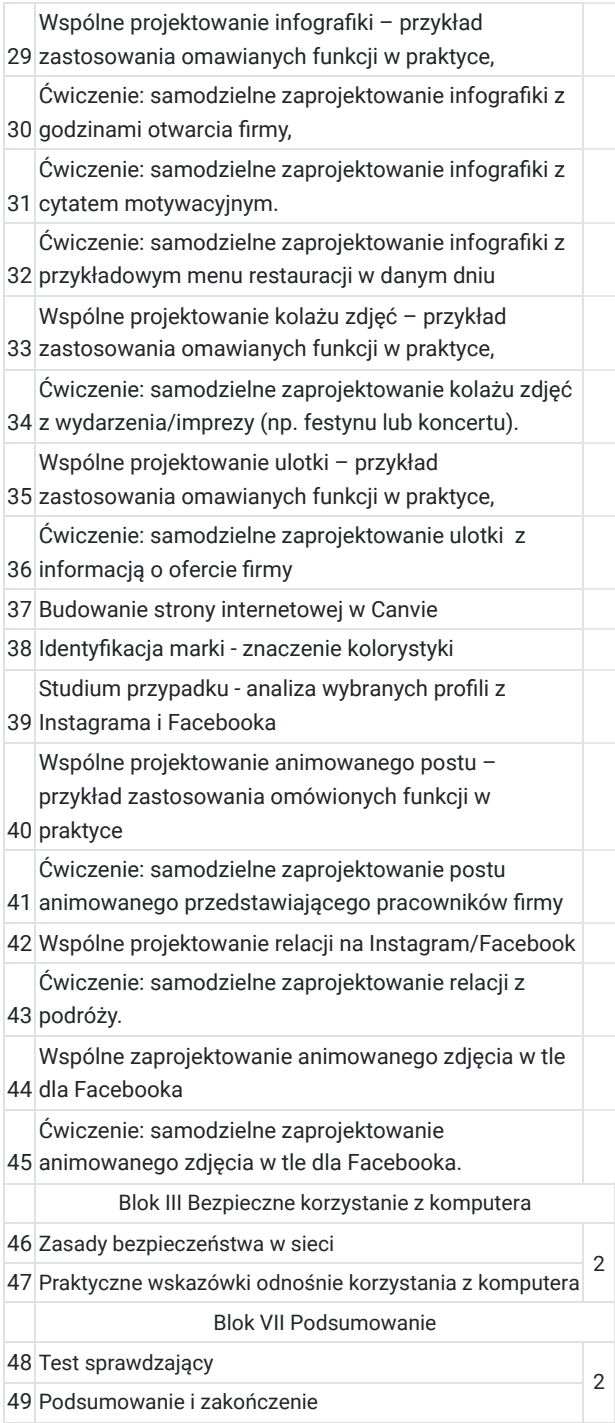

# Harmonogram

Liczba przedmiotów/zajęć: 0

Przedmiot / temat zajęć

Prowadzący

Data realizacji zajęć

Godzina rozpoczęcia Godzina zakończenia

Liczba godzin

Brak wyników.

# Cennik

**Cennik**

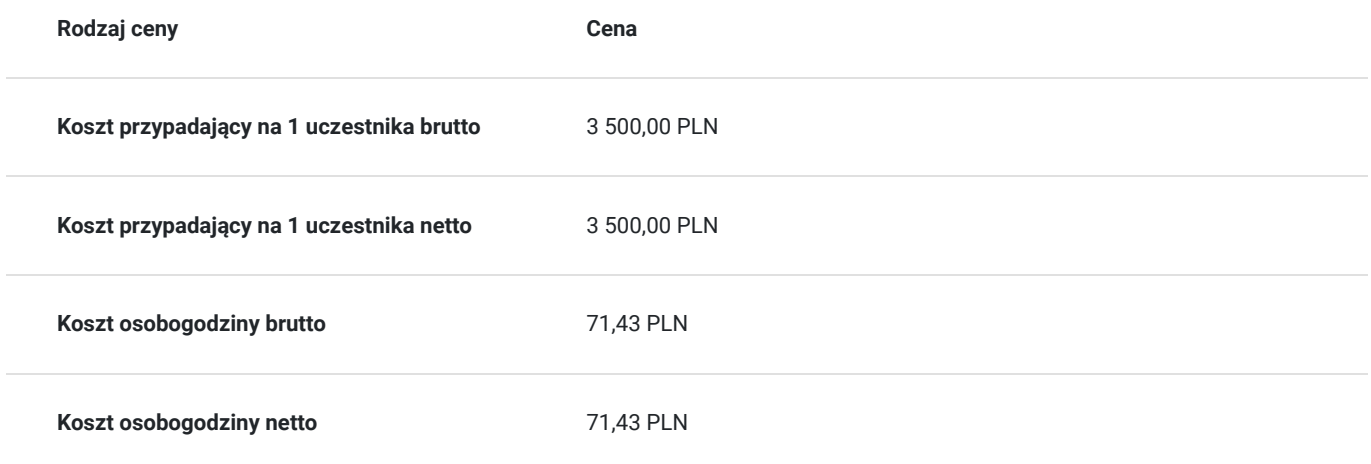

## Prowadzący

Liczba prowadzących: 1

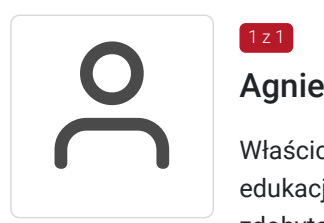

### Agnieszka Bucewicz

Właścicielka firmy doradczo-szkoleniowej. Trener-praktyk. Ponad 17-letnie doświadczenie w edukacji formalnej. Wieloletni szkoleniowiec i doradca. Doświadczenie menedżerskie i zarządcze zdobyte w podczas pełnienia funkcji w wielu firmach. Specjalizuje się w szkoleniach biznesowych, w szczególności związanych z obsługą klienta, komunikacją, IT, budowaniem zespołów, jak i szkoleniach kadry menedżerskiej. Prowadzi szkolenia z doskonalenia kompetencji osobistych, interpersonalnych i menedżerskich takich jak: komunikacja interpersonalna, asertywność, motywowanie, autoprezentacja, redagowanie pism, profesjonalny sekretariat oraz przygotowania do rozmowy rekrutacyjnej. Posiada doświadczenie w prowadzeniu szkoleń z zakresu obsługi komputera i programów biurowych MS Office. Doradza firmom i indywidualnym przedsiębiorcom w tworzeniu biznesplanu. Mgr politologii i nauk filozoficzno-społecznych w WSP w Olsztynie. Doradca zawodowy. Podyplomowe studia z zakresu przedsiębiorczości.

# Informacje dodatkowe

 $1z1$ 

### **Informacje o materiałach dla uczestników usługi**

Uczestnik otrzyma niezbędne materiały do realizacji usługi, m.in.: materiały przygotowane przez trenera w formie skryptu.

### **Warunki uczestnictwa**

Warunki otrzymania certyfikatu:

1. Obecności na zajęciach - 80%.

2. Na zakończenie zajęć przeprowadzany jest egzamin wewnętrzny badający wzrost kompetencji.

### **Informacje dodatkowe**

Dni i godziny kursu zostaną ustalone indywidualnie.

1 godzina = 45 minut.

Harmonogram może ulec zmiane.

W cenie kursu jest zaświadczenie ukończenia szkolenia.

W przypadku szkoleń dofinansowanych z funduszy europejskich warunkiem uczestnictwa jest zarejestrowanie się i założenie konta w Bazie Usług Rozwojowych, zapisanie się na szkolenie za pośrednictwem Bazy oraz spełnienie wszystkich warunków określonych przez Operatora, który udziela dofinansowania.

Zapewniamy zachowanie wszelkich standardów bezpieczeństwa epidemiologicznego.

# Adres

ul. Utrata 4 B/48 16-400 Suwałki woj. podlaskie

## **Udogodnienia w miejscu realizacji usługi**

Wi-fi

# Kontakt

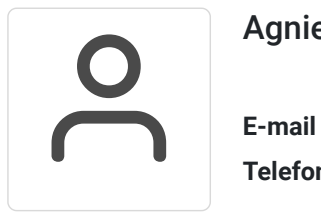

Agnieszka Bucewicz

**E-mail** aga10104@gmail.com **Telefon** (+48) 608 344 376